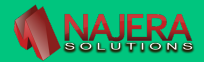

## **MICROSOFT EXCEL**

**Es importante reafirmar tus conocimientos en EXCEL solo** X **da clic. MODULO 1 Fundamentos Excel. deceso Implementa tableros dinámicos muy fácil. deceso MODULO 2 Homologar Columnas. deceso MODULO 3 Formato Fecha y varios. deceso**